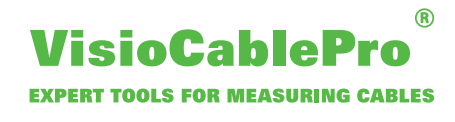

## **Software VCPEasy**

Die einfache Bediensoftware für die Selbstprüfung in der Produktion

**Art.Nr.: 403.0004.01**

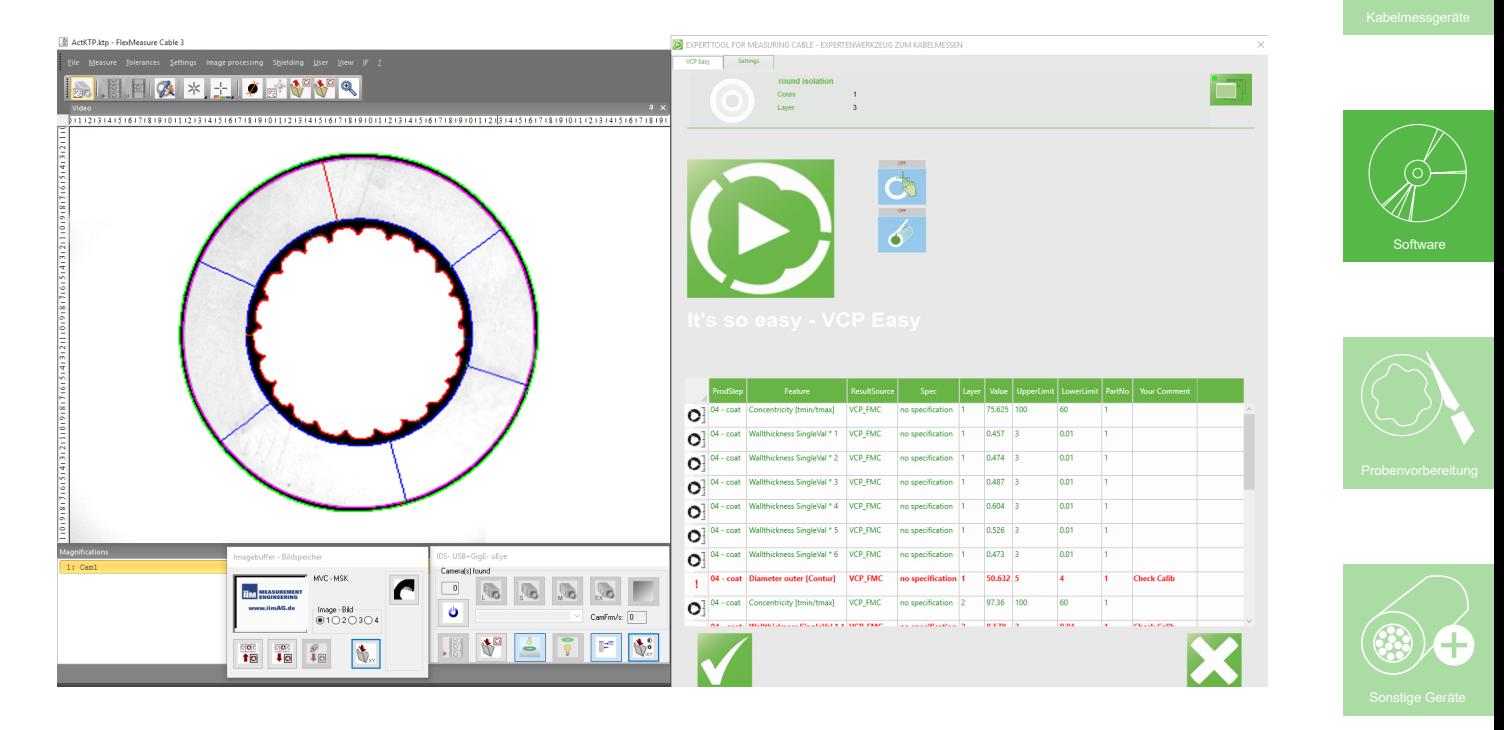

## **Systemvoraussetzungen:**

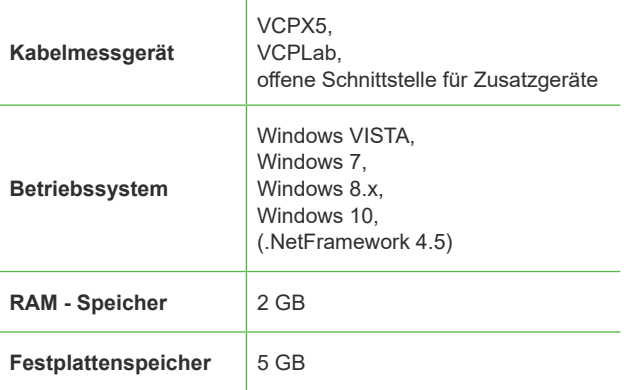

## **Details:**

- Interface für die Anbindung externer CAQ- Systeme (z.B. CIQ von AESA)
- Import und Interpretation externer Prüfpläne
- Ergebnisvalidierung (Ampelsystem) mit Export zu externen CAQ Systemen
- Zugeschnittene Messaufgaben (Kabelteileprogramme) für die aktuellen Kabeltypen werden auf klar definierten Schaltern zur Verfügung gestellt
- Klare, einfache, übersichtliche & produktionstaugliche Schnellprüfung
- Optimal für Touchscreen- Bedienung von VisioCablePro® X5-Messgeräten
- Mühelos adaptierbar für unterschiedliche Einsatzfälle
- Nutzereigene Schaltersymbole (Kabelbilder) einfach verwendbar

Tel.: (+49) 3681 / 455 19-0 Fax: (+49) 3681 / 455 19-11 **www.iimAG.de**